## **QUICK START G U I D E**

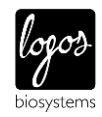

This Quick Start Guide provides instructions for total microbial cell counting with the QUANTOM Tx™. For detailed instructions, refer to the user manual in the supplied USB drive.

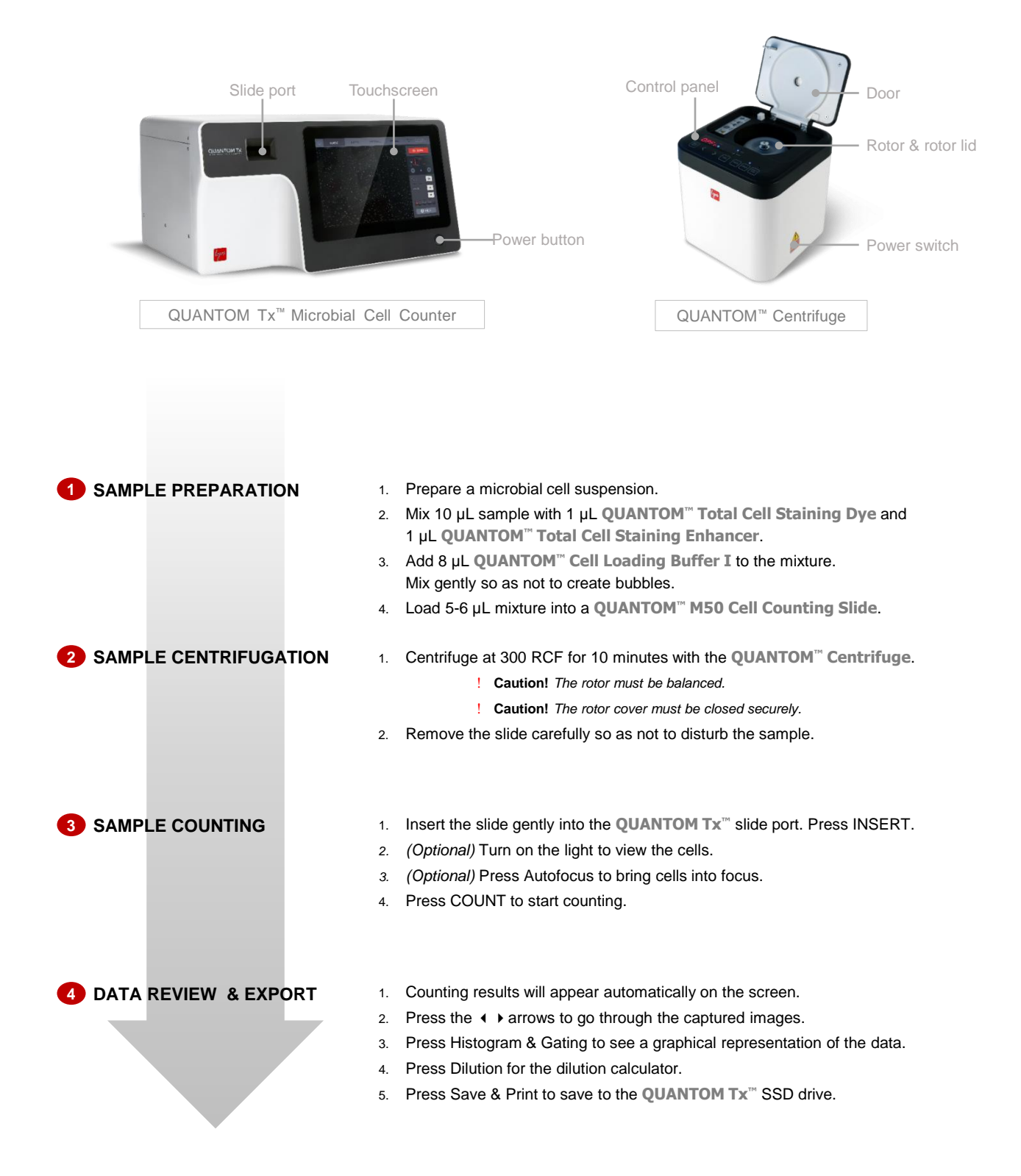